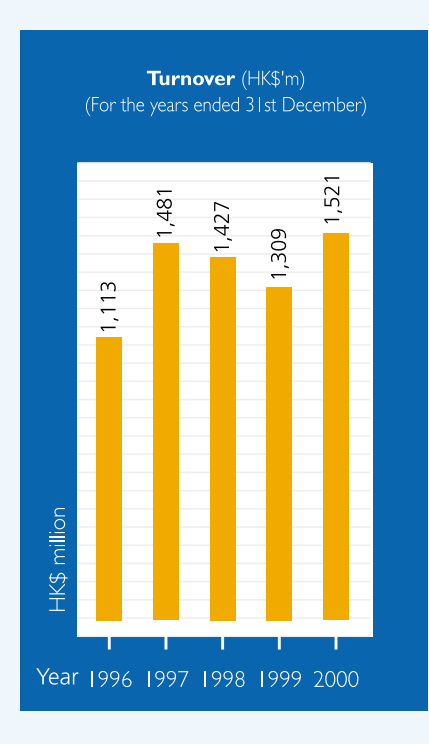

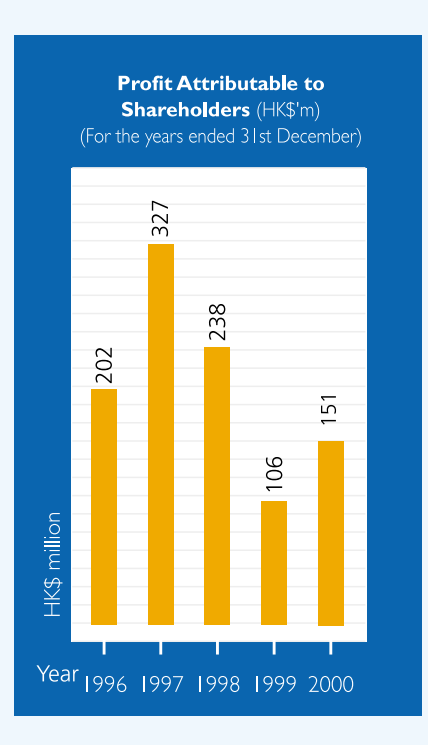

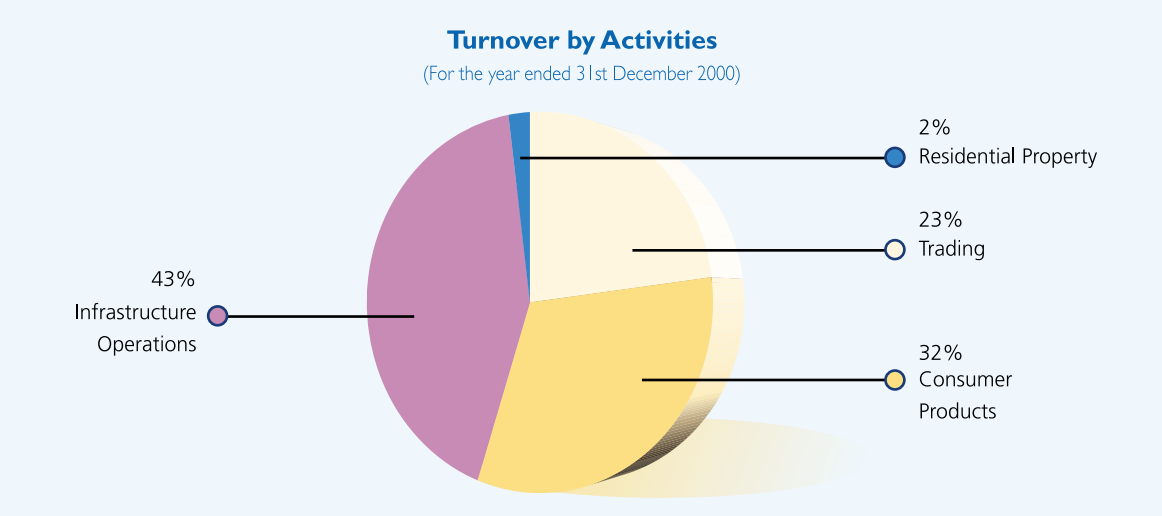

## **SEGMENTAL ANALYSIS BY OPERATIONS**

## **Turnover**

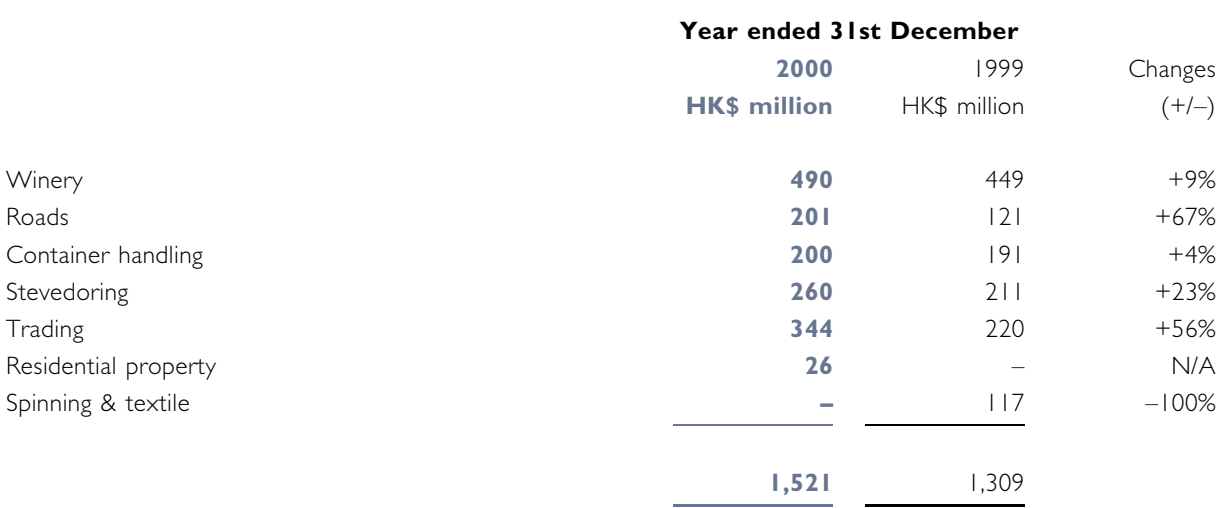

## **Profit Attributable to Shareholders**

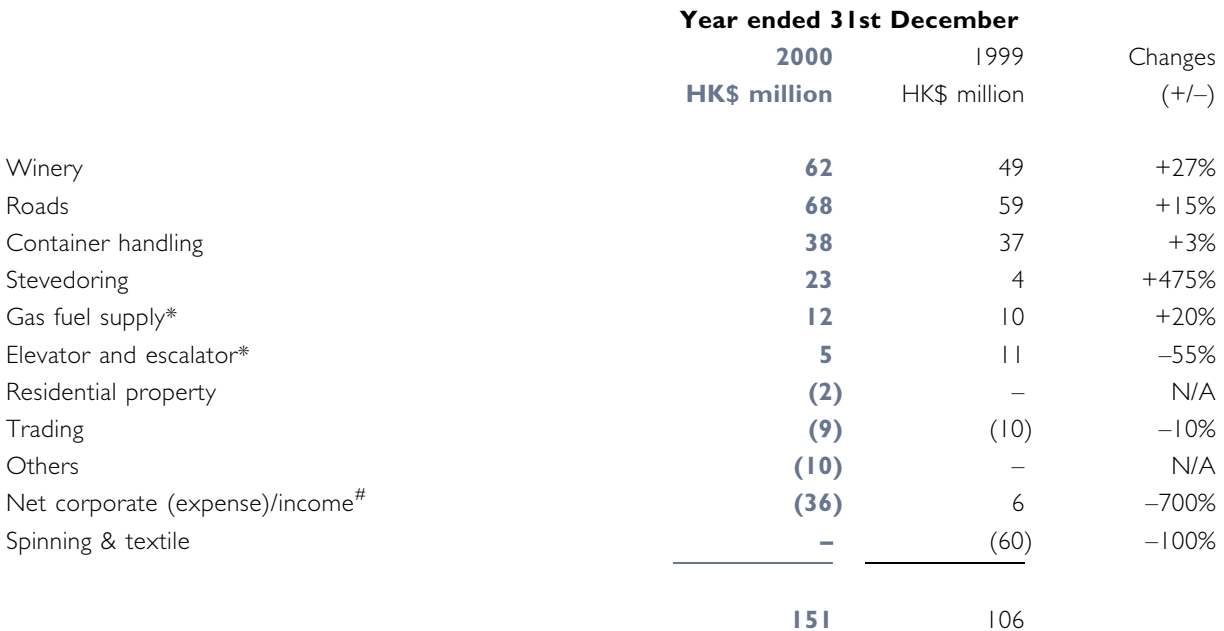

\* The gas fuel supply business and elevator and escalator operations are conducted through associated companies. The Group only shares the profits of these operations in proportion to its equity interests in the associated companies accordingly.

# Net corporate (expense)/income represents principally interest income of the Company less central administrative expenses and interest expenses of the Company and intermediate investment holding companies.